# Introduction to Quantum Computing Lecture slides for the Isogeny-based Cryptography School 2021

Changpeng Shao

School of Mathematics, University of Bristol, UK

30th August 2021

1 / 48

イロメ 不倒 メイヨメ 不思 メーヨー

# **Background**

Quantum computers build on the principles of quantum mechanics. It can solve some problems much faster than the traditional computers.

A famous example is the Shor's integer factorization algorithm.

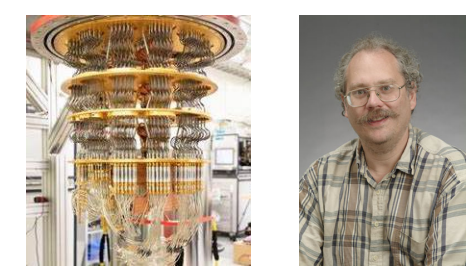

The widely used cryptosystem, RSA, relies on factoring being impossible for large integers. But Shor's algorithm shows that this problem is easy for a quantum computer.

# **Backgrounds**

To study quantum computers, don't worry if you don't know too much about quantum mechanics. What you need to know is linear algebra.

In this lecture, I will introduce some fundamental concepts and results. Hope to help you better understand other lectures this week.

I will not introduce the definitions in a very formal way because you can find it in many textbooks. I prefer to use examples to explain the concepts.

#### <span id="page-3-0"></span>**[Preliminaries](#page-3-0)**

[The Deutsch-Jozsa algorithm](#page-27-0)

[Simon's algorithm](#page-37-0)

[Quantum Fourier transform](#page-47-0)

[Grover's algorithm](#page-80-0)

[Further readings](#page-98-0)

# **Qubits**

Qubit (Quantum bit):  $\alpha|0\rangle + \beta|1\rangle$ , where  $|\alpha|^2 + |\beta|^2 = 1$  and

$$
|0\rangle = \begin{pmatrix} 1 \\ 0 \end{pmatrix}, \quad |1\rangle = \begin{pmatrix} 0 \\ 1 \end{pmatrix}.
$$

The special states  $\{|0\rangle, |1\rangle\}$  are known as computational basis states.

# **Qubits**

Qubit (Quantum bit):  $\alpha|0\rangle + \beta|1\rangle$ , where  $|\alpha|^2 + |\beta|^2 = 1$  and

$$
|0\rangle = \begin{pmatrix} 1 \\ 0 \end{pmatrix}, \quad |1\rangle = \begin{pmatrix} 0 \\ 1 \end{pmatrix}.
$$

The special states  $\{|0\rangle, |1\rangle\}$  are known as computational basis states.

2 qubit state:

 $\alpha_{00}|0\rangle \otimes |0\rangle + \alpha_{01}|0\rangle \otimes |1\rangle + \alpha_{10}|1\rangle \otimes |0\rangle + \alpha_{11}|1\rangle \otimes |1\rangle$ where  $|\alpha_{00}|^2 + |\alpha_{01}|^2 + |\alpha_{10}|^2 + |\alpha_{11}|^2 = 1$ .

5 / 48

**KORK EXTERNS ORA** 

We will simply write  $|i\rangle \otimes |j\rangle$  as  $|i\rangle |j\rangle$ ,  $|i, j\rangle$  or  $|ij\rangle$ .

# **Qubits**

Qubit (Quantum bit):  $\alpha|0\rangle + \beta|1\rangle$ , where  $|\alpha|^2 + |\beta|^2 = 1$  and

$$
|0\rangle = \begin{pmatrix} 1 \\ 0 \end{pmatrix}, \quad |1\rangle = \begin{pmatrix} 0 \\ 1 \end{pmatrix}.
$$

The special states  $\{|0\rangle, |1\rangle\}$  are known as computational basis states.

2 qubit state:

 $\alpha_{00}|0\rangle \otimes |0\rangle + \alpha_{01}|0\rangle \otimes |1\rangle + \alpha_{10}|1\rangle \otimes |0\rangle + \alpha_{11}|1\rangle \otimes |1\rangle$ where  $|\alpha_{00}|^2 + |\alpha_{01}|^2 + |\alpha_{10}|^2 + |\alpha_{11}|^2 = 1$ . We will simply write  $|i\rangle \otimes |j\rangle$  as  $|i\rangle |j\rangle$ ,  $|i, j\rangle$  or  $|ij\rangle$ .

 $n$  qubit state:

$$
\sum_{x \in \{0,1\}^n} \alpha_x |x\rangle
$$

where  $\sum_{x\in\{0,1\}^n}|\alpha_x|^2=1.$ 

KID KA KERKER E VOLO 5 / 48

### Dirac notation

For a unit column vector  $\mathbf{v}=(v_0,\ldots,v_{n-1})^T$ , in quantum computing, we denote it as

$$
|\mathbf{v}\rangle = \sum_{j=0}^{n-1} v_j |j\rangle,
$$

where  $\{|0\rangle, \ldots, |n-1\rangle\}$  corresponds to the standard basis of  $\mathbb{C}^n$ .

Its conjugate transpose is denoted as

$$
\langle \mathbf{v} | = \sum_{j=0}^{n-1} \bar{v}_j \langle j |.
$$

It is a row vector.

K ロ ▶ K 個 ▶ K 할 ▶ K 할 ▶ ... 할 .. 6 / 48

Since quantum states are unit, we are allowed to use unitary operators to quantum state to keep the norm.

Since quantum states are unit, we are allowed to use unitary operators to quantum state to keep the norm.

A operator  $U$  is called unitary if  $UU^\dagger = U^\dagger U = I.$  Here  $\dagger$  is conjugate transpose.

Since quantum states are unit, we are allowed to use unitary operators to quantum state to keep the norm.

A operator  $U$  is called unitary if  $UU^\dagger = U^\dagger U = I.$  Here  $\dagger$  is conjugate transpose.

#### Examples:

Hadamard gate: 
$$
H = \frac{1}{\sqrt{2}} \begin{pmatrix} 1 & 1 \\ 1 & -1 \end{pmatrix}
$$
.

Since quantum states are unit, we are allowed to use unitary operators to quantum state to keep the norm.

A operator  $U$  is called unitary if  $UU^\dagger = U^\dagger U = I.$  Here  $\dagger$  is conjugate transpose.

#### Examples:

Hadamard gate: 
$$
H = \frac{1}{\sqrt{2}} \begin{pmatrix} 1 & 1 \\ 1 & -1 \end{pmatrix}
$$
.  
Pauli matrices:  $\sigma_x = \begin{pmatrix} 0 & 1 \\ 1 & 0 \end{pmatrix}$ ,  $\sigma_y = \begin{pmatrix} 0 & i \\ -i & 0 \end{pmatrix}$ ,  $\sigma_z = \begin{pmatrix} 1 & 0 \\ 0 & -1 \end{pmatrix}$ .

Since quantum states are unit, we are allowed to use unitary operators to quantum state to keep the norm.

A operator  $U$  is called unitary if  $UU^\dagger = U^\dagger U = I.$  Here  $\dagger$  is conjugate transpose.

#### Examples:

Hadamard gate:  $H = \frac{1}{\sqrt{2}}$ 2  $(1 \ 1$ 1 −1 . Pauli matrices:  $\sigma_x = \begin{pmatrix} 0 & 1 \ 1 & 0 \end{pmatrix}, \sigma_y = \begin{pmatrix} 0 & i \ -i & 0 \end{pmatrix}$  $-i$  0  $\sigma_z = \begin{pmatrix} 1 & 0 \\ 0 & 0 \end{pmatrix}$  $0 -1$  $\big).$ Control gate:  $|0\rangle\langle 0| \otimes U_0 + |1\rangle\langle 1| \otimes U_1$ , where  $U_0, U_1$  are unitary operators. It means if the first qubit is  $|i\rangle$ , then we apply  $U_i$  to the second state.

$$
\alpha_0|0\rangle|\phi_0\rangle + \alpha_1|1\rangle|\phi_1\rangle \mapsto \alpha_0|0\rangle U_0|\phi_0\rangle + \alpha_1|1\rangle U_1|\phi_1\rangle.
$$
  
The matrix form  $\begin{pmatrix} U_0 \\ U_1 \end{pmatrix}$ .

### **Measurements**

For a quantum state  $|\phi\rangle = \sum_x \alpha_x |x\rangle$ , we can measure it in the computational basis. The probability to obtain  $|x\rangle$  is  $|\alpha_x|^2.$ 

#### **Measurements**

For a quantum state  $|\phi\rangle = \sum_x \alpha_x |x\rangle$ , we can measure it in the computational basis. The probability to obtain  $|x\rangle$  is  $|\alpha_x|^2.$ 

For example

$$
|\phi\rangle = \frac{1}{2}|00\rangle + \frac{1}{2}|01\rangle - \frac{1}{\sqrt{2}}|11\rangle.
$$

With probability  $1/4$ , we obtain  $|00\rangle$ , also  $|01\rangle$ . With probability  $1/2$ , we obtain  $|11\rangle$ .

#### **Measurements**

For a quantum state  $|\phi\rangle = \sum_x \alpha_x |x\rangle$ , we can measure it in the computational basis. The probability to obtain  $|x\rangle$  is  $|\alpha_x|^2.$ 

For example

$$
|\phi\rangle = \frac{1}{2}|00\rangle + \frac{1}{2}|01\rangle - \frac{1}{\sqrt{2}}|11\rangle.
$$

With probability  $1/4$ , we obtain  $|00\rangle$ , also  $|01\rangle$ . With probability  $1/2$ , we obtain  $|11\rangle$ .

We can do partial measurement. For  $|\phi\rangle$ , if we only measure the first qubit, then with probability  $1/2$ , we obtain  $|0\rangle$ . The state associated to  $|0\rangle$  is  $(|0\rangle + |1\rangle)/\sqrt{2}.$ 

# Quantum circuit

A quantum circuit can be drawn as a diagram by associating each qubit with a horizontal "wire", and drawing each gate as a box across the wires corresponding to the qubits on which it acts.

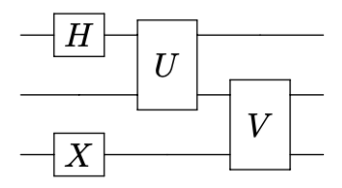

The above circuit corresponds to the unitary operator

 $(I_2 \otimes V)(U \otimes I_2)(H \otimes I_2 \otimes X)$ 

on 3 qubits.

For control gate  $|0\rangle\langle 0| \otimes U_0 + |1\rangle\langle 1| \otimes U_1$ , the quantum circuit is

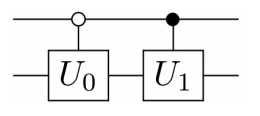

9 / 48

Let  $f: \{0,1\}^m \rightarrow \{0,1\}^n$  be a function, it becomes a unitary operator by the following trick

$$
f': \{0,1\}^m \times \{0,1\}^n \rightarrow \{0,1\}^m \times \{0,1\}^n
$$
  

$$
(x,y) \rightarrow (x,y \oplus f(x)).
$$

10 / 48

K ロ ▶ K 個 ▶ K 글 ▶ K 글 ▶ │ 글 │ ◆) Q (◇

Let  $f: \{0,1\}^m \rightarrow \{0,1\}^n$  be a function, it becomes a unitary operator by the following trick

$$
f': \{0,1\}^m \times \{0,1\}^n \rightarrow \{0,1\}^m \times \{0,1\}^n
$$
  

$$
(x,y) \rightarrow (x,y \oplus f(x)).
$$

In a quantum computer, we denote it as

$$
O_f: \{0,1\}^m \times \{0,1\}^n \rightarrow \{0,1\}^m \times \{0,1\}^n
$$
  

$$
|x\rangle |y\rangle \rightarrow |x\rangle |y \oplus f(x)\rangle.
$$

It is called an oracle to query functions.

When  $n = 1$ , sometimes it is convenient to use

$$
U_f: \{0,1\}^m \rightarrow \{0,1\}^m
$$
  

$$
|x\rangle \rightarrow (-1)^{f(x)}|x\rangle.
$$

When  $n = 1$ , sometimes it is convenient to use

$$
U_f: \{0,1\}^m \rightarrow \{0,1\}^m
$$
  

$$
|x\rangle \rightarrow (-1)^{f(x)}|x\rangle.
$$

We can implement  $U_f$  from  $O_f$ .

When  $n = 1$ , sometimes it is convenient to use

$$
U_f: \{0,1\}^m \rightarrow \{0,1\}^m
$$
  

$$
|x\rangle \rightarrow (-1)^{f(x)}|x\rangle.
$$

We can implement  $U_f$  from  $O_f$ .

More precisely, denote  $|-\rangle = \frac{1}{\sqrt{2}}$  $\frac{1}{2}(|0\rangle-|1\rangle)$ , then

$$
|x\rangle|-\rangle \xrightarrow{O_f} \frac{1}{\sqrt{2}}|x\rangle(|f(x)\rangle - |1 \oplus f(x)\rangle).
$$

If  $f(x) = 0$ , the result is  $|x\rangle|-\rangle$ ; If  $f(x) = 1$ , the result is  $-|x\rangle|-\rangle$ . In summary, the result is

$$
(-1)^{f(x)}|x\rangle|-\rangle.
$$

KID KARA KE KE KE BA YA G 11 / 48

In principle, any unitary operator on  $n$  qubits can be implemented using only 1- and 2-qubit gates. Most unitary operators on  $n$ qubits can only be realized using an exponentially large circuit of 1- and 2-qubit gates.

In principle, any unitary operator on  $n$  qubits can be implemented using only 1- and 2-qubit gates. Most unitary operators on  $n$ qubits can only be realized using an exponentially large circuit of 1- and 2-qubit gates.

In general, we are content to give circuits that give good approximations of our desired unitary operators.

In principle, any unitary operator on  $n$  qubits can be implemented using only 1- and 2-qubit gates. Most unitary operators on  $n$ qubits can only be realized using an exponentially large circuit of 1- and 2-qubit gates.

In general, we are content to give circuits that give good approximations of our desired unitary operators.

A set of quantum gates is called universal if any unitary operator can be approximately represented as a circuit the gates in the set.

In principle, any unitary operator on  $n$  qubits can be implemented using only 1- and 2-qubit gates. Most unitary operators on  $n$ qubits can only be realized using an exponentially large circuit of 1- and 2-qubit gates.

In general, we are content to give circuits that give good approximations of our desired unitary operators.

A set of quantum gates is called universal if any unitary operator can be approximately represented as a circuit the gates in the set.

For example, the set  $\{H, T, C\}$  with

$$
H = \frac{1}{\sqrt{2}} \begin{pmatrix} 1 & 1 \\ 1 & -1 \end{pmatrix}, \quad T = \begin{pmatrix} 1 & 0 \\ 0 & e^{-\pi i/4} \end{pmatrix}, \quad C = \begin{pmatrix} 1 & 0 & 0 & 0 \\ 0 & 1 & 0 & 0 \\ 0 & 0 & 0 & 1 \\ 0 & 0 & 1 & 0 \end{pmatrix}.
$$

# **Complexity**

Gate complexity: The number of elementary gates used in the universal set.

Up to some poly-log terms, the gate complexity does not change if universal set varies.

Query complexity: The number of evaluations to the given function, i.e., the number of  $O_f$  (or  $U_f$ ) used in the quantum circuit.

#### <span id="page-27-0"></span>**[Preliminaries](#page-3-0)**

[The Deutsch-Jozsa algorithm](#page-27-0)

[Simon's algorithm](#page-37-0)

[Quantum Fourier transform](#page-47-0)

[Grover's algorithm](#page-80-0)

[Further readings](#page-98-0)

# Deutsch-Jozsa problem

The Deutsch-Jozsa algorithm was the first to show a separation between the quantum and classical difficulty of a problem.

#### Definition 1 (Deutsch-Jozsa problem)

Let  $f: \{0,1\}^n \rightarrow \{0,1\}$ . It is promised to be constant or balanced (i.e.,  $|f^{-1}(0)| = |f^{-1}(1)| = 2^{n-1}$ ). The goal is to decide which is the case by making as few function evaluations as possible.

Classically, it requires  $2^{n-1}+1$  function evaluations. However, the Deutsch-Jozsa algorithm only uses 1 function evaluation.

The circuit of Deutsch-Jozsa algorithm is very simple:

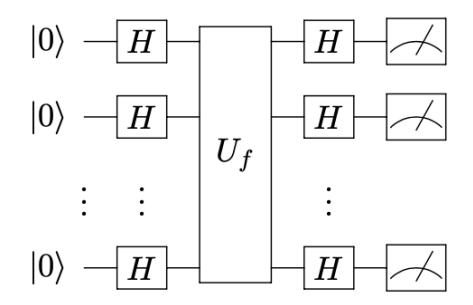

The last step means measurement.

1. The initial state is  $|0\rangle^{\otimes n}$ .

1. The initial state is  $|0\rangle^{\otimes n}$ .

2. In the first step, we apply  $H^{\otimes n}$ , then we obtain

$$
\frac{1}{\sqrt{2^n}}(|0\rangle+|1\rangle)^{\otimes n}=\frac{1}{\sqrt{2^n}}\sum_{y\in\{0,1\}^n}|y\rangle.
$$

1. The initial state is  $|0\rangle^{\otimes n}$ .

2. In the first step, we apply  $H^{\otimes n}$ , then we obtain

$$
\frac{1}{\sqrt{2^n}}(|0\rangle + |1\rangle)^{\otimes n} = \frac{1}{\sqrt{2^n}} \sum_{y \in \{0,1\}^n} |y\rangle.
$$

3. In the second step, we apply  $U_f$  which gives

$$
\frac{1}{\sqrt{2^n}} \sum_{y \in \{0,1\}^n} (-1)^{f(y)} |y\rangle.
$$

1. The initial state is  $|0\rangle^{\otimes n}$ .

2. In the first step, we apply  $H^{\otimes n}$ , then we obtain

$$
\frac{1}{\sqrt{2^n}}(|0\rangle + |1\rangle)^{\otimes n} = \frac{1}{\sqrt{2^n}} \sum_{y \in \{0,1\}^n} |y\rangle.
$$

3. In the second step, we apply  $U_f$  which gives

$$
\frac{1}{\sqrt{2^n}} \sum_{y \in \{0,1\}^n} (-1)^{f(y)} |y\rangle.
$$

4. Finally, we apply  $H^{\otimes n}$  again

$$
\frac{1}{2^n} \sum_{z \in \{0,1\}^n} \left( \sum_{y \in \{0,1\}^n} (-1)^{f(y)+y \cdot z} \right) |z\rangle.
$$

Now let us check the possible outputs:

Now let us check the possible outputs:

If f is constant, say  $f(y) = 0$  for all y, then

$$
\frac{1}{2^n} \sum_{y \in \{0,1\}^n} (-1)^{f(y)+y \cdot z} = \begin{cases} 1 & z = 0 \\ 0 & z \neq 0 \end{cases}
$$

So final state is  $|0\rangle^{\otimes n}$ . If we perform measurement, we always obtain  $|0\rangle^{\otimes n}$ .
#### Deutsch-Jozsa algorithm

Now let us check the possible outputs:

If f is constant, say  $f(y) = 0$  for all y, then

$$
\frac{1}{2^n} \sum_{y \in \{0,1\}^n} (-1)^{f(y)+y \cdot z} = \begin{cases} 1 & z = 0 \\ 0 & z \neq 0 \end{cases}
$$

So final state is  $|0\rangle^{\otimes n}$ . If we perform measurement, we always obtain  $|0\rangle^{\otimes n}$ .

If f is balanced, then the coefficient of  $|0\rangle^{\otimes n}$ 

$$
\frac{1}{2^n} \sum_{y \in \{0,1\}^n} (-1)^{f(y)} = 0.
$$

We therefore never obtain  $|0\rangle^{\otimes n}$  by measuring the final state.

#### <span id="page-37-0"></span>**[Preliminaries](#page-3-0)**

[The Deutsch-Jozsa algorithm](#page-27-0)

[Simon's algorithm](#page-37-0)

[Quantum Fourier transform](#page-47-0)

[Grover's algorithm](#page-80-0)

[Further readings](#page-98-0)

# Simon's problem

Simon's algorithm was the first quantum algorithm to show an exponential speed-up versus the best classical algorithm.

#### Definition 2 (Simon's problem)

Let  $f: \{0,1\}^n \rightarrow \{0,1\}^n$ . There is a unknown s such that  $f(x) = f(y)$  if and only if  $y = x \oplus x$ . The goal is to find s.

The classical algorithm needs at least  $2^{n/2}$  queries to  $f.$  While Simon's algorithm only uses  $O(n)$  queries.

The circuit of Simon's algorithm is very similar to the circuit of Deutsch-Jozsa algorithm:

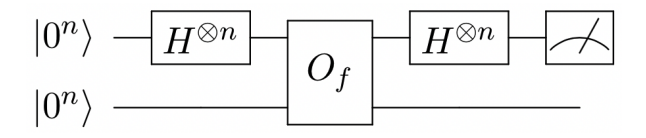

1. The initial state is  $|0^n\rangle|0^n\rangle$ .

- 1. The initial state is  $|0^n\rangle|0^n\rangle$ .
- 2. In the first step, we apply  $H^{\otimes n} \otimes I$

$$
\frac{1}{\sqrt{2^n}}\sum_{y\in\{0,1\}^n}|y\rangle|0^n\rangle.
$$

- 1. The initial state is  $|0^n\rangle|0^n\rangle$ .
- 2. In the first step, we apply  $H^{\otimes n} \otimes I$

$$
\frac{1}{\sqrt{2^n}}\sum_{y\in\{0,1\}^n}|y\rangle|0^n\rangle.
$$

3. In the second step, we apply  $O<sub>f</sub>$ 

$$
\frac{1}{\sqrt{2^n}} \sum_{y \in \{0,1\}^n} |y\rangle |f(y)\rangle.
$$

- 1. The initial state is  $|0^n\rangle|0^n\rangle$ .
- 2. In the first step, we apply  $H^{\otimes n} \otimes I$

$$
\frac{1}{\sqrt{2^n}}\sum_{y\in\{0,1\}^n}|y\rangle|0^n\rangle.
$$

3. In the second step, we apply  $O<sub>f</sub>$ 

$$
\frac{1}{\sqrt{2^n}}\sum_{y\in\{0,1\}^n}|y\rangle|f(y)\rangle.
$$

4. Finally we apply  $H^{\otimes n} \otimes I$  again

$$
\frac{1}{2^n} \sum_{z \in \{0,1\}^n} \sum_{y \in \{0,1\}^n} (-1)^{y \cdot z} |z\rangle |f(y)\rangle.
$$

22 / 48

メロトメ 御 トメ 差 トメ 差 トー 差

Recall that  $f(x) = f(y)$  iff  $y = x \oplus s$ , so we can split  $\{0,1\}^n$  into  $A \cup (A \oplus s)$ . On A, f is one-to-one.

Recall that  $f(x) = f(y)$  iff  $y = x \oplus s$ , so we can split  $\{0,1\}^n$  into  $A \cup (A \oplus s)$ . On A, f is one-to-one.

In the final state,

$$
\sum_{y \in \{0,1\}^n} (-1)^{y \cdot z} |z\rangle = \sum_{y \in A} \left( (-1)^{y \cdot z} + (-1)^{(y \oplus s) \cdot z} \right) |z\rangle
$$
  
= 
$$
\sum_{y \in A} (-1)^{y \cdot z} \left( 1 + (-1)^{s \cdot z} \right) |z\rangle.
$$

The coefficient is nonzero if  $s \cdot z = 0$ .

Recall that  $f(x) = f(y)$  iff  $y = x \oplus s$ , so we can split  $\{0,1\}^n$  into  $A \cup (A \oplus s)$ . On A, f is one-to-one.

In the final state,

$$
\sum_{y \in \{0,1\}^n} (-1)^{y \cdot z} |z\rangle = \sum_{y \in A} \left( (-1)^{y \cdot z} + (-1)^{(y \oplus s) \cdot z} \right) |z\rangle
$$
  
= 
$$
\sum_{y \in A} (-1)^{y \cdot z} \left( 1 + (-1)^{s \cdot z} \right) |z\rangle.
$$

The coefficient is nonzero if  $s \cdot z = 0$ .

If we run the above process  $n-1$  times, we obtain  $z_1, \ldots, z_{n-1}$ such that  $s \cdot z_i = 0$  for all i. From this linear system, we can determine s.

#### <span id="page-47-0"></span>**[Preliminaries](#page-3-0)**

[The Deutsch-Jozsa algorithm](#page-27-0)

[Simon's algorithm](#page-37-0)

#### [Quantum Fourier transform](#page-47-0)

[Applications 1: quantum phase estimation](#page-57-0) [Applications 2: period finding](#page-64-0)

[Grover's algorithm](#page-80-0)

[Further readings](#page-98-0)

# Quantum Fourier Transform (QFT)

Definition 3 (Quantum Fourier Transform (QFT)) Let  $N$  be a integer,  $\omega=e^{2\pi i /N}$ , the QFT is defined by

$$
Q_N: \mathbb{Z}_N \quad \to \quad \mathbb{Z}_N
$$

$$
|x\rangle \quad \mapsto \quad \frac{1}{\sqrt{N}} \sum_{y \in \mathbb{Z}_N} \omega^{xy} |y\rangle.
$$

- $\triangleright$  A very important unitary operator in quantum information theory.
- $\blacktriangleright$  It is the normalized discrete Fourier transform.

#### Quantum Fourier Transform (QFT)

In matrix form:

$$
Q_N = \frac{1}{\sqrt{N}} \sum_{x,y \in \mathbb{Z}_N} \omega^{xy} |y\rangle\langle x|.
$$

The inverse of QFT is

$$
Q_N^{-1}: |x\rangle \mapsto \frac{1}{\sqrt{N}} \sum_{y \in \mathbb{Z}_N} \omega^{-xy} |y\rangle.
$$

Check:

$$
Q_N^{-1}Q_N|x\rangle = \frac{1}{N}\sum_{z\in\mathbb{Z}_N}\left(\sum_{y\in\mathbb{Z}_N}\omega^{y(x-z)}\right)|z\rangle = |x\rangle.
$$

K ロ ▶ K 個 ▶ K 글 ▶ K 글 ▶ │ 글 │ ◆) Q ( º 26 / 48

Quantum Fourier Transform (QFT)

#### Example 4

$$
Q_2 = \frac{1}{\sqrt{2}} \begin{pmatrix} 1 & 1 \\ 1 & -1 \end{pmatrix}, \quad Q_3 = \frac{1}{\sqrt{3}} \begin{pmatrix} 1 & 1 & 1 \\ 1 & e^{2\pi i/3} & e^{-2\pi i/3} \\ 1 & e^{-2\pi i/3} & e^{2\pi i/3} \end{pmatrix},
$$

$$
Q_4 = \frac{1}{2} \begin{pmatrix} 1 & 1 & 1 & 1 \\ 1 & i & -1 & -i \\ 1 & -1 & 1 & -1 \\ 1 & -i & -1 & i \end{pmatrix}.
$$

イロト イ団 トイミト イミト G.  $299$ 27 / 48

It can be implemented using  $O(\log^2 N)$  elementary quantum gates:

$$
H = \frac{1}{\sqrt{2}} \begin{pmatrix} 1 & 1 \\ 1 & -1 \end{pmatrix}, \quad R_d = \begin{pmatrix} 1 & 0 \\ 0 & e^{\pi i/2^d} \end{pmatrix}.
$$

It can be implemented using  $O(\log^2 N)$  elementary quantum gates:

$$
H = \frac{1}{\sqrt{2}} \begin{pmatrix} 1 & 1 \\ 1 & -1 \end{pmatrix}, \quad R_d = \begin{pmatrix} 1 & 0 \\ 0 & e^{\pi i/2^d} \end{pmatrix}.
$$

Let's take a look at the case  $N = 8$ :

$$
Q_4|x_0, x_1, x_2\rangle
$$
  
=  $\frac{1}{\sqrt{8}} \sum_{y_0, y_1, y_2=0}^{1} e^{2\pi i (x(y_0 + 2y_1 + 4y_2))/8} |y_0, y_1, y_2\rangle$   
=  $\frac{1}{\sqrt{8}} \left( \sum_{y_0=0}^{1} e^{\pi i x y_0/4} |y_0\rangle \right) \left( \sum_{y_1=0}^{1} e^{\pi i x y_1/2} |y_1\rangle \right) \left( \sum_{y_2=0}^{1} e^{\pi i x y_2} |y_2\rangle \right)$ 

Note:  $|x\rangle = |x_0, x_1, x_2\rangle$  and  $x = x_0 + 2x_1 + 4x_2$  is the binary form.

 $\mathbf{A} \equiv \mathbf{A} + \mathbf{A} + \math$ 

$$
\sum_{y_0=0}^1 e^{\pi i x y_0/4} |y_0\rangle = \sum_{y_0=0}^1 e^{\pi i x_0 y_0/4} e^{\pi i x_1 y_0/2} e^{\pi i x_2 y_0} |y_0\rangle
$$

メロメメ 御 メメ きょくきょうき  $299$ 29 / 48

$$
\sum_{y_0=0}^{1} e^{\pi i x y_0/4} |y_0\rangle = \sum_{y_0=0}^{1} e^{\pi i x_0 y_0/4} e^{\pi i x_1 y_0/2} e^{\pi i x_2 y_0} |y_0\rangle
$$
  

$$
\sum_{y_1=0}^{1} e^{\pi i x y_1/2} |y_1\rangle = \sum_{y_1=0}^{1} e^{\pi i x_0 y_1/2} e^{\pi i x_1 y_1} |y_1\rangle
$$

メロメメ 御 メメ きょくきょうき  $299$ 29 / 48

$$
\sum_{y_0=0}^{1} e^{\pi i x y_0/4} |y_0\rangle = \sum_{y_0=0}^{1} e^{\pi i x_0 y_0/4} e^{\pi i x_1 y_0/2} e^{\pi i x_2 y_0} |y_0\rangle
$$
  

$$
\sum_{y_1=0}^{1} e^{\pi i x y_1/2} |y_1\rangle = \sum_{y_1=0}^{1} e^{\pi i x_0 y_1/2} e^{\pi i x_1 y_1} |y_1\rangle
$$
  

$$
\sum_{y_2=0}^{1} e^{\pi i x y_2/2} |y_2\rangle = \sum_{y_2=0}^{1} e^{\pi i x_0 y_2} |y_2\rangle.
$$

メロメメ 御 メメ きょくきょうき  $299$ 29 / 48

$$
\sum_{y_0=0}^{1} e^{\pi i x y_0/4} |y_0\rangle = \sum_{y_0=0}^{1} e^{\pi i x_0 y_0/4} e^{\pi i x_1 y_0/2} e^{\pi i x_2 y_0} |y_0\rangle
$$
  

$$
\sum_{y_1=0}^{1} e^{\pi i x y_1/2} |y_1\rangle = \sum_{y_1=0}^{1} e^{\pi i x_0 y_1/2} e^{\pi i x_1 y_1} |y_1\rangle
$$
  

$$
\sum_{y_2=0}^{1} e^{\pi i x y_2/2} |y_2\rangle = \sum_{y_2=0}^{1} e^{\pi i x_0 y_2} |y_2\rangle.
$$

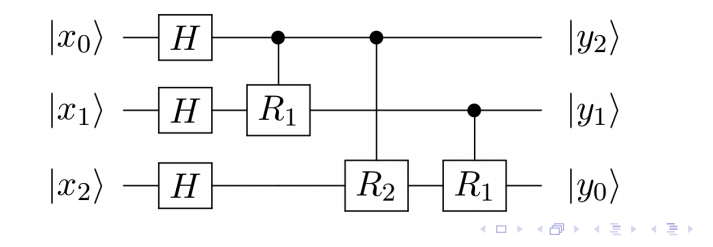

 $299$ 29 / 48

E

<span id="page-57-0"></span>An important subroutine of many quantum algorithms.

An important subroutine of many quantum algorithms.

Input: a unitary U and a eigenvector  $|\psi\rangle$ . Output:  $\theta \in [0, 2\pi)$  such that  $U|\psi\rangle = e^{2\pi i \theta} |\psi\rangle$ .

An important subroutine of many quantum algorithms.

Input: a unitary U and a eigenvector  $|\psi\rangle$ . Output:  $\theta \in [0, 2\pi)$  such that  $U|\psi\rangle = e^{2\pi i \theta} |\psi\rangle$ .

1. Prepare the initial state  $|0^n\rangle|\psi\rangle$ .

An important subroutine of many quantum algorithms.

Input: a unitary U and a eigenvector  $|\psi\rangle$ . Output:  $\theta \in [0, 2\pi)$  such that  $U|\psi\rangle = e^{2\pi i \theta} |\psi\rangle$ .

- 1. Prepare the initial state  $|0^n\rangle|\psi\rangle$ .
- 2. Apply Hadamard gates  $H^{\otimes n}$  to the first register:

$$
\frac{1}{\sqrt{2^n}}\sum_{x=0}^{2^n-1}|x\rangle|\psi\rangle.
$$

30 / 48

メロトメ 御 トメ 差 トメ 差 トー 差

An important subroutine of many quantum algorithms.

Input: a unitary U and a eigenvector  $|\psi\rangle$ . Output:  $\theta \in [0, 2\pi)$  such that  $U|\psi\rangle = e^{2\pi i \theta} |\psi\rangle$ .

- 1. Prepare the initial state  $|0^n\rangle|\psi\rangle$ .
- 2. Apply Hadamard gates  $H^{\otimes n}$  to the first register:

$$
\frac{1}{\sqrt{2^n}}\sum_{x=0}^{2^n-1}|x\rangle|\psi\rangle.
$$

3. Apply control gate  $\sum_x |x\rangle\langle x| \otimes U^x$ :

$$
\frac{1}{\sqrt{2^n}}\sum_{x=0}^{2^n-1}e^{2\pi ix\theta}|x\rangle|\psi\rangle.
$$

30 / 48

メロトメ 御 トメ 差 トメ 差 トー 差

An important subroutine of many quantum algorithms.

Input: a unitary U and a eigenvector  $|\psi\rangle$ . Output:  $\theta \in [0, 2\pi)$  such that  $U|\psi\rangle = e^{2\pi i \theta} |\psi\rangle$ .

- 1. Prepare the initial state  $|0^n\rangle|\psi\rangle$ .
- 2. Apply Hadamard gates  $H^{\otimes n}$  to the first register:

$$
\frac{1}{\sqrt{2^n}}\sum_{x=0}^{2^n-1}|x\rangle|\psi\rangle.
$$

3. Apply control gate  $\sum_x |x\rangle\langle x| \otimes U^x$ :

$$
\frac{1}{\sqrt{2^n}}\sum_{x=0}^{2^n-1}e^{2\pi ix\theta}|x\rangle|\psi\rangle.
$$

4. Apply QFT $^{-1}$  to  $|x\rangle$ : 1  $2^n$  $\sum_{y=0}^{2^n-1} \left(\sum_{x=0}^{2^n-1} \right)$  $x=0$  $e^{2\pi ix(\theta-y/2^n)}$  $|y\rangle|\psi\rangle.$ 

30 / 48

Denote  $\delta_y = \theta - y/2^n$ . The coefficient of  $|y\rangle |\psi\rangle$  is

$$
\frac{1}{2^n} \left| \sum_{x=0}^{2^{n}-1} e^{2\pi i \delta_y x} \right| = \frac{1}{2^n} \left| \frac{e^{2\pi i \delta_y 2^n} - 1}{e^{2\pi i \delta_y} - 1} \right| = \frac{1}{2^n} \left| \frac{\sin(\pi \delta_y 2^n)}{\sin(\pi \delta_y)} \right|.
$$

If  $|\delta_y|2^n \leq 1/2$ , then the above quantity is lower bounded by

$$
\geq \frac{1}{2^n} \left| \frac{2 \delta_y 2^n}{\pi \delta_y} \right| = \frac{2}{\pi}
$$

based on the fact  $\sin(t) > 2t/\pi$  when  $|t| < \pi/2$ .

This means by measurement, we obtain  $y$  such that  $y/2^n \approx \theta$ . The success probability is at least  $4/\pi^2$ .

We can modify the algorithm to ensure the success probability is at least  $1 - \epsilon$  for arbitrary small  $\epsilon$ .

<span id="page-64-0"></span>One of the most important applications of the QFT, the key step of Shor's algorithm.

One of the most important applications of the QFT, the key step of Shor's algorithm.

Imagine we are given access to an oracle  $O_f$  function  $f : \mathbb{Z}_{2^n} \to \mathbb{Z}_{2^m}$ , for some integers n and m, such that:

- If is periodic: there exists r such that r divides  $2^n$  and  $f(x + r) = f(x)$  for all  $x \in \mathbb{Z}_{2^n}$ ;
- If is one-to-one on each period: for all pairs  $(x, y)$  such that  $|x-y| < r, f(x) \neq f(y).$

Our task is to determine r.

Recall:  $O_f$ :  $|x\rangle|y\rangle = |x\rangle|y \oplus f(x)\rangle$ .

 $\blacktriangleright$  We start with the state  $|0^n\rangle|0^m\rangle$ .

- $\blacktriangleright$  We start with the state  $|0^n\rangle|0^m\rangle$ .
- $\blacktriangleright$  Apply  $Q_{2^n}$  to the first register:

$$
\frac{1}{\sqrt{2^n}}\sum_{x=0}^{2^n-1}|x\rangle|0^m\rangle.
$$

- $\blacktriangleright$  We start with the state  $|0^n\rangle|0^m\rangle$ .
- $\blacktriangleright$  Apply  $Q_{2^n}$  to the first register:

$$
\frac{1}{\sqrt{2^n}}\sum_{x=0}^{2^n-1}|x\rangle|0^m\rangle.
$$

 $\blacktriangleright$  Apply  $O_f$  to the two registers:

$$
\frac{1}{\sqrt{2^n}} \sum_{x=0}^{2^n-1} |x\rangle |f(x)\rangle = \frac{1}{\sqrt{2^n}} \sum_{y=0}^{r-1} \left( \sum_{j=0}^{2^n/r-1} |y+jr\rangle \right) |f(y)\rangle
$$

- $\blacktriangleright$  We start with the state  $|0^n\rangle|0^m\rangle$ .
- $\blacktriangleright$  Apply  $Q_{2^n}$  to the first register:

$$
\frac{1}{\sqrt{2^n}}\sum_{x=0}^{2^n-1}|x\rangle|0^m\rangle.
$$

 $\blacktriangleright$  Apply  $O_f$  to the two registers:

$$
\frac{1}{\sqrt{2^n}} \sum_{x=0}^{2^n-1} |x\rangle |f(x)\rangle = \frac{1}{\sqrt{2^n}} \sum_{y=0}^{r-1} \left( \sum_{j=0}^{2^n/r-1} |y+jr\rangle \right) |f(y)\rangle
$$

 $\blacktriangleright$  Measure the second register: obtain a random y

$$
\frac{\sqrt{r}}{\sqrt{2^n}} \sum_{j=0}^{2^n/r-1} |y+jr\rangle
$$

Apply  $Q_{2^n}$  to the first register:  $\omega = e^{2\pi i/2^n}$ 

$$
\frac{\sqrt{r}}{2^n} \sum_{z=0}^{2^n-1} \omega^{yz} \left( \sum_{j=0}^{2^n/r-1} \omega^{jrz} \right) |z\rangle.
$$

Apply  $Q_{2^n}$  to the first register:  $\omega = e^{2\pi i/2^n}$ 

$$
\frac{\sqrt{r}}{2^n} \sum_{z=0}^{2^n-1} \omega^{yz} \left( \sum_{j=0}^{2^n/r-1} \omega^{jrz} \right) |z\rangle.
$$

Note that if  $\omega^{rz} \neq 1$ , i.e.,  $rz \not\equiv 0 \mod 2^n$ , then

$$
\sum_{j=0}^{2^{n}/r-1} \omega^{jrz} = \frac{\omega^{rz2^{n}} - 1}{\omega^{rz} - 1} = 0.
$$

So the state is

$$
\frac{1}{\sqrt{r}}\sum_{s=0}^{r-1}|\frac{2^n}{r}s\rangle.
$$
#### Applications of QFT: period finding

Apply  $Q_{2^n}$  to the first register:  $\omega = e^{2\pi i/2^n}$ 

$$
\frac{\sqrt{r}}{2^n} \sum_{z=0}^{2^n-1} \omega^{yz} \left( \sum_{j=0}^{2^n/r-1} \omega^{jrz} \right) |z\rangle.
$$

Note that if  $\omega^{rz} \neq 1$ , i.e.,  $rz \not\equiv 0 \mod 2^n$ , then

$$
\sum_{j=0}^{2^{n}/r-1} \omega^{jrz} = \frac{\omega^{rz2^{n}} - 1}{\omega^{rz} - 1} = 0.
$$

So the state is

$$
\frac{1}{\sqrt{r}}\sum_{s=0}^{r-1}|\frac{2^n}{r}s\rangle.
$$

Measure it we obtain a random  $s$  (unknown) and  $z$  (known) such that  $z/2^n = s/r$ . If s is coprime to r, then we can determine  $r$  by simplify  $z/2^n$ . This happens with probability at least  $1/\log \log r$ . 

Input: Integer  $N$ Output: integers  $p, q$  such that  $N = pq$ 

 $^{1}$ gcd  $=$  greatest common divisor.

<sup>35 / 48</sup>

Input: Integer  $N$ Output: integers  $p, q$  such that  $N = pq$ 

1. Choose  $1 < a < N$  uniformly at random.

 $^{1}$ gcd  $=$  greatest common divisor.

Input: Integer N Output: integers p, q such that  $N = pa$ 

- 1. Choose  $1 < a < N$  uniformly at random.
- 2. Compute  $b = \gcd(a, N)$ . If  $b > 1$  output b and stop. <sup>1</sup>

 $^{1}$ gcd  $=$  greatest common divisor.

Input: Integer  $N$ Output: integers p, q such that  $N = pa$ 

- 1. Choose  $1 < a < N$  uniformly at random.
- 2. Compute  $b = \gcd(a, N)$ . If  $b > 1$  output b and stop. <sup>1</sup>
- 3. Compute the order r of a. If r is odd, go to step 1.  $^2$

 $^{1}$ gcd  $=$  greatest common divisor.

Input: Integer  $N$ Output: integers p, q such that  $N = pa$ 

- 1. Choose  $1 < a < N$  uniformly at random.
- 2. Compute  $b = \gcd(a, N)$ . If  $b > 1$  output b and stop. <sup>1</sup>
- 3. Compute the order r of a. If r is odd, go to step 1.  $^2$
- 4. Compute  $s = \gcd(a^{r/2}-1, N)$ . If  $s = 1$ , go to step 1.

 $^{1}$ gcd  $=$  greatest common divisor.

Input: Integer  $N$ Output: integers p, q such that  $N = pa$ 

- 1. Choose  $1 < a < N$  uniformly at random.
- 2. Compute  $b = \gcd(a, N)$ . If  $b > 1$  output b and stop. <sup>1</sup>
- 3. Compute the order r of a. If r is odd, go to step 1.  $^2$
- 4. Compute  $s = \gcd(a^{r/2}-1, N)$ . If  $s = 1$ , go to step 1.
- 5. Output  $s, N/s$ .

 $^{1}$ gcd  $=$  greatest common divisor.

Input: Integer  $N$ Output: integers p, q such that  $N = pa$ 

- 1. Choose  $1 < a < N$  uniformly at random.
- 2. Compute  $b = \gcd(a, N)$ . If  $b > 1$  output b and stop. <sup>1</sup>
- 3. Compute the order  $r$  of  $a$ . If  $r$  is odd, go to step 1. <sup>2</sup>
- 4. Compute  $s = \gcd(a^{r/2}-1, N)$ . If  $s = 1$ , go to step 1.
- 5. Output  $s, N/s$ .

Step 3 is technical, it relates to period finding. Consider

$$
f(x) = a^x \mod N.
$$

We can check that f is periodic with period  $r$  and one-to-one on each period.

 $^{1}$ gcd  $=$  greatest common divisor.

#### <span id="page-80-0"></span>**[Preliminaries](#page-3-0)**

[The Deutsch-Jozsa algorithm](#page-27-0)

[Simon's algorithm](#page-37-0)

[Quantum Fourier transform](#page-47-0)

[Grover's algorithm](#page-80-0)

[Further readings](#page-98-0)

A simple example of a problem that fits into the query complexity model is the unstructured search problem.

#### Definition 5 (Grover's search problem)

Given access to a function  $f : \mathbb{Z}_N \to \{0,1\}$  with the promise that  $f(x_0) = 1$  for a unique element  $x_0$ . Our task is to determine  $x_0$ .

Classical algorithm:  $N$  queries (i.e.,  $N$  function evaluations to  $f$ ). Quantum algorithm:  $O(\sqrt{N})$  queries.

1. Prepare 
$$
|\phi\rangle = H^{\otimes n} |0^n\rangle
$$

- 1. Prepare  $|\phi\rangle = H^{\otimes n}|0^n\rangle$
- 2. Repeat the following operations  $O(\phi)$ √  $N)$  times:
	- 2.1 Apply  $U_f$
	- 2.2 Apply  $D:=-H^{\otimes n}U_0H^{\otimes n}$ , where  $U_0$  maps  $|0^n\rangle$  to  $-|0^n\rangle$  and keeps all other basis states invariant.

- 1. Prepare  $|\phi\rangle = H^{\otimes n}|0^n\rangle$
- 2. Repeat the following operations  $O(\phi)$ √  $N)$  times:
	- 2.1 Apply  $U_f$
	- 2.2 Apply  $D:=-H^{\otimes n}U_0H^{\otimes n}$ , where  $U_0$  maps  $|0^n\rangle$  to  $-|0^n\rangle$  and keeps all other basis states invariant.
- 3. Measure all the qubits and output the result.

Recall:  $U_f|x\rangle=(-1)^{f(x)}|x\rangle$ . This is a reflection.

D is another reflection.

So  $DU_f$  is a rotation.

<span id="page-85-0"></span>In circuit diagram form, Grover's algorithm looks like this:

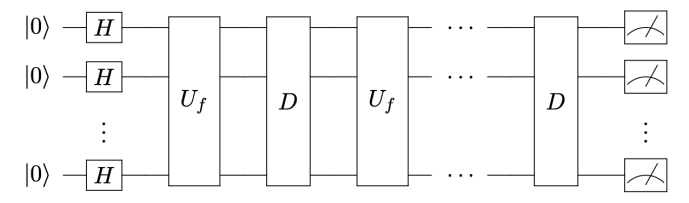

In circuit diagram form, Grover's algorithm looks like this:

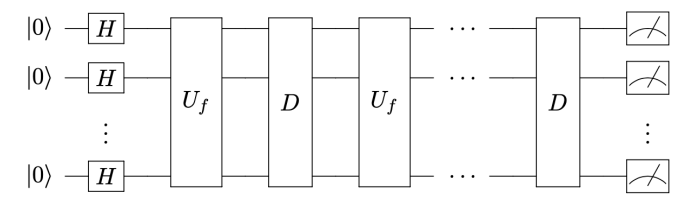

Note that

$$
|\phi\rangle = H^{\otimes n}|0^n\rangle = \frac{1}{\sqrt{N}} \sum_{x \in \mathbb{Z}_N} |x\rangle.
$$

4

It formally equals

$$
|\phi\rangle = \frac{1}{\sqrt{N}}|x_0\rangle + \frac{\sqrt{N-1}}{\sqrt{N}}|x_0^{\perp}\rangle,
$$

where

$$
|x_0^{\perp}\rangle=\frac{1}{\sqrt{N-1}}\sum_{x\in\mathbb{Z}_N, x\neq x_0} |x\rangle.
$$

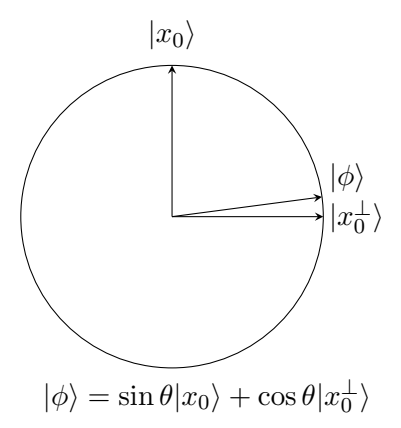

メロトメ 伊 トメ ミトメ ミト э  $299$ 40 / 48

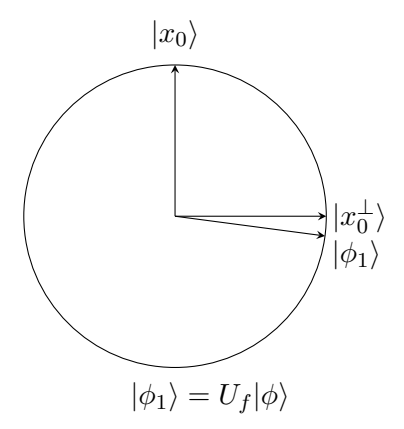

メロメ メ御 トメ ミメ メ ミメー **E**  $299$ 41 / 48

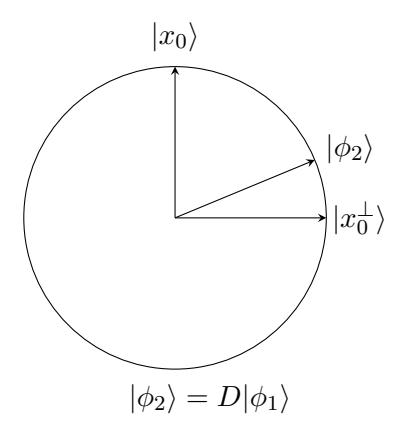

メロトメ 御 トメ 差 トメ 差 トー 差  $299$ 42 / 48

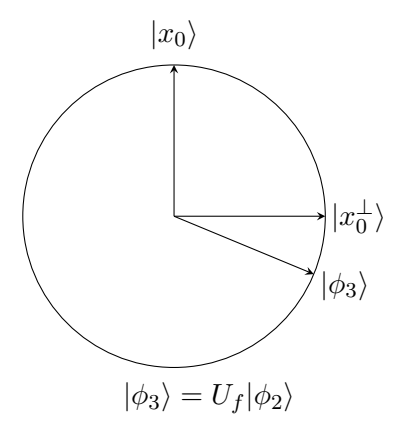

メロトメ 御 トメ 差 トメ 差 トー 差  $299$ 43 / 48

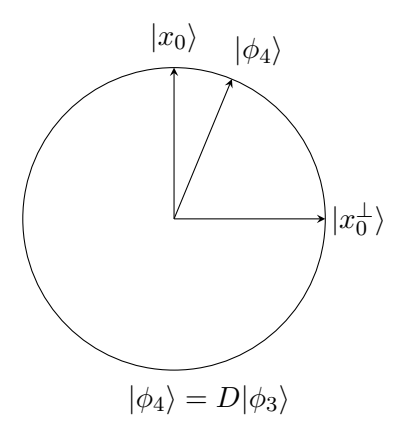

メロトメ 御 トメ 差 トメ 差 トー 差  $299$ 44 / 48

We denote  $\sin\theta=1/2$ √  $N$  and  $\cos\theta =$ √  $N-1/$ √  $N. \,$  In step 3, we can denote  $U_0=I-2|0^n\rangle\langle0^n|$  so that  $D=-(I-2|\phi\rangle\langle\phi|).$ 

We denote  $\sin\theta=1/2$ √  $N$  and  $\cos\theta =$ √  $N-1/$ √  $N. \,$  In step 3, we can denote  $U_0=I-2|0^n\rangle\langle0^n|$  so that  $D=-(I-2|\phi\rangle\langle\phi|).$ So in step 3, first  $U_f$  maps  $|\phi\rangle$  to

 $-\sin \theta |x_0\rangle + \cos \theta |x_0^{\perp}\rangle.$ 

We denote  $\sin\theta=1/2$ √  $N$  and  $\cos\theta =$ √  $N-1/$ √  $N. \,$  In step 3, we can denote  $U_0=I-2|0^n\rangle\langle0^n|$  so that  $D=-(I-2|\phi\rangle\langle\phi|).$ So in step 3, first  $U_f$  maps  $|\phi\rangle$  to

 $-\sin \theta |x_0\rangle + \cos \theta |x_0^{\perp}\rangle.$ 

Then apply  $D$  to obtain

$$
\begin{aligned}\n\sin \theta (I - 2|\phi\rangle\langle\phi|)|x_0\rangle - \cos \theta (I - 2|\phi\rangle\langle\phi|)|x_0^{\perp}\rangle \\
= \sin \theta (|x_0\rangle - 2\sin \theta (\sin \theta |x_0\rangle + \cos \theta |x_0^{\perp}\rangle)) \\
- \cos \theta (|x_0^{\perp}\rangle - 2\cos \theta (\sin \theta |x_0\rangle + \cos \theta |x_0^{\perp}\rangle)) \\
= \sin (3\theta)|x_0\rangle + \cos (3\theta)|x_0^{\perp}\rangle.\n\end{aligned}
$$

We denote  $\sin\theta=1/2$ √  $N$  and  $\cos\theta =$ √  $N-1/$ √  $N. \,$  In step 3, we can denote  $U_0=I-2|0^n\rangle\langle0^n|$  so that  $D=-(I-2|\phi\rangle\langle\phi|).$ So in step 3, first  $U_f$  maps  $|\phi\rangle$  to

 $-\sin \theta |x_0\rangle + \cos \theta |x_0^{\perp}\rangle.$ 

Then apply  $D$  to obtain

$$
\begin{aligned}\n\sin \theta (I - 2|\phi\rangle\langle\phi|)|x_0\rangle - \cos \theta (I - 2|\phi\rangle\langle\phi|)|x_0^{\perp}\rangle \\
= \sin \theta (|x_0\rangle - 2\sin \theta (\sin \theta |x_0\rangle + \cos \theta |x_0^{\perp}\rangle)) \\
- \cos \theta (|x_0^{\perp}\rangle - 2\cos \theta (\sin \theta |x_0\rangle + \cos \theta |x_0^{\perp}\rangle)) \\
= \sin (3\theta)|x_0\rangle + \cos (3\theta)|x_0^{\perp}\rangle.\n\end{aligned}
$$

As we have seen,  $DU_f$  is the product of two reflections in the plane spanned by  $\{|x_0\rangle,|x_0^\perp\rangle\}$ . So  $DU_f$  is a rotation of angle  $2\theta.$ 

#### Hence, after  $T$  steps of iteration we obtain

 $\sin((2T+1)\theta)|x_0\rangle + \cos((2T+1)\theta)|x_0\rangle.$ 

Hence, after  $T$  steps of iteration we obtain

 $\sin((2T+1)\theta)|x_0\rangle + \cos((2T+1)\theta)|x_0\rangle.$ 

Since  $\sin \theta = 1/$ √  $N$ , we have  $\theta \approx 1/3$ √  $N.$  To make  $\sin((2T+1)\theta)$ close to 1, we can choose  $T$  so that  $(2T+1)\theta \approx \pi/2$ . Namely,  $T \approx \sqrt{N\pi/4 - 1/2}.$ 

#### <span id="page-98-0"></span>**[Preliminaries](#page-3-0)**

[The Deutsch-Jozsa algorithm](#page-27-0)

[Simon's algorithm](#page-37-0)

[Quantum Fourier transform](#page-47-0)

[Grover's algorithm](#page-80-0)

[Further readings](#page-98-0)

#### Further readings

You may find the following lecture notes and books useful:

- $\blacktriangleright$  Lecture Notes on Quantum Algorithms, Andrew Childs, University of Maryland <http://www.cs.umd.edu/~amchilds/qa/> An excellent resource for more advanced topics on quantum algorithms.
- ▶ Quantum Computing: Lecture Notes, Ronald de Wolf, QuSoft, CWI and University of Amsterdam <https://export.arxiv.org/abs/1907.09415> A comprehensive lecture note for more topics on quantum computing.

▶ Quantum Computation and Quantum Information, Nielsen and Chuang Cambridge University Press, 2001 The Bible of quantum computing.